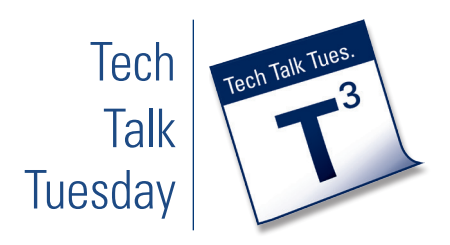

# **Articulate Storyline**

## **What is Articulate Storyline?**

Storyline, a program made by Articlulate, is a program used to create interactive slideshows, screencasts and simulations. Similar to Adobe Captivate, Storyline allows for the rapid development of eLearning content.

Interactive slideshows created with Storyline can deliver text, audio, and video content to your students and can mix together these medias to create interactive activities. Storyline is compatible with Springboard, so anything you can crate can easily be added to your online course page

#### **Why Would You Use It?**

- ◆ Easily create self-paced, narrated presentations
- ◆ Works with existing Powerpoint files
- ◆ Deliver content in interactive ways to better engage students in the online environment
- ◆ Offer feedback to students in the form of quiz questions, writing prompts, and other activities
- ◆ Embed multimedia within a presentation to give context to the media
- ◆ Create screencasts for software demonstrations
- ◆ Provide activities for multiple learning styles by including Storyline presentations along with other learning materials
- ◆ Create presentations that can be viewed on iPads and other mobile devices

### **Where Can You Learn More?**

Contact Design and Development Services to discuss options for incorporating Storyline materials into your Springboard course.

- ◆ Contact Wendy Lampner at *[wjl3@uakron.edu](mailto:wjl3%40uakron.edu)* or 330-972-2149
- ◆ Learn more about Articulate online: *[http://www.articulate.com/products/storyline-over](http://www.articulate.com/products/storyline-overview.php)[view.php](http://www.articulate.com/products/storyline-overview.php)*
- ◆ View the Articulate Showcase to see more examples of what is possible: *[http://www.articulate.com/products/storyline-show](http://www.articulate.com/products/storyline-showcase.php)[case.php](http://www.articulate.com/products/storyline-showcase.php)*

If you want to experiment on your own, the Articulate Storyline online tutorials page has an extensive library of both video and text tutorials:

- ◆ *[http://community.articulate.com/tutorials/products/](http://community.articulate.com/tutorials/products/getting-started-with-articulate-storyline.aspx) [getting-started-with-articulate-storyline.aspx](http://community.articulate.com/tutorials/products/getting-started-with-articulate-storyline.aspx)*
- ◆ Compare Articulate to Adobe Captivate to see which package meets your needs: *<http://www.adobe.com/products/captivate.html>*

#### **Getting to Know Articulate**

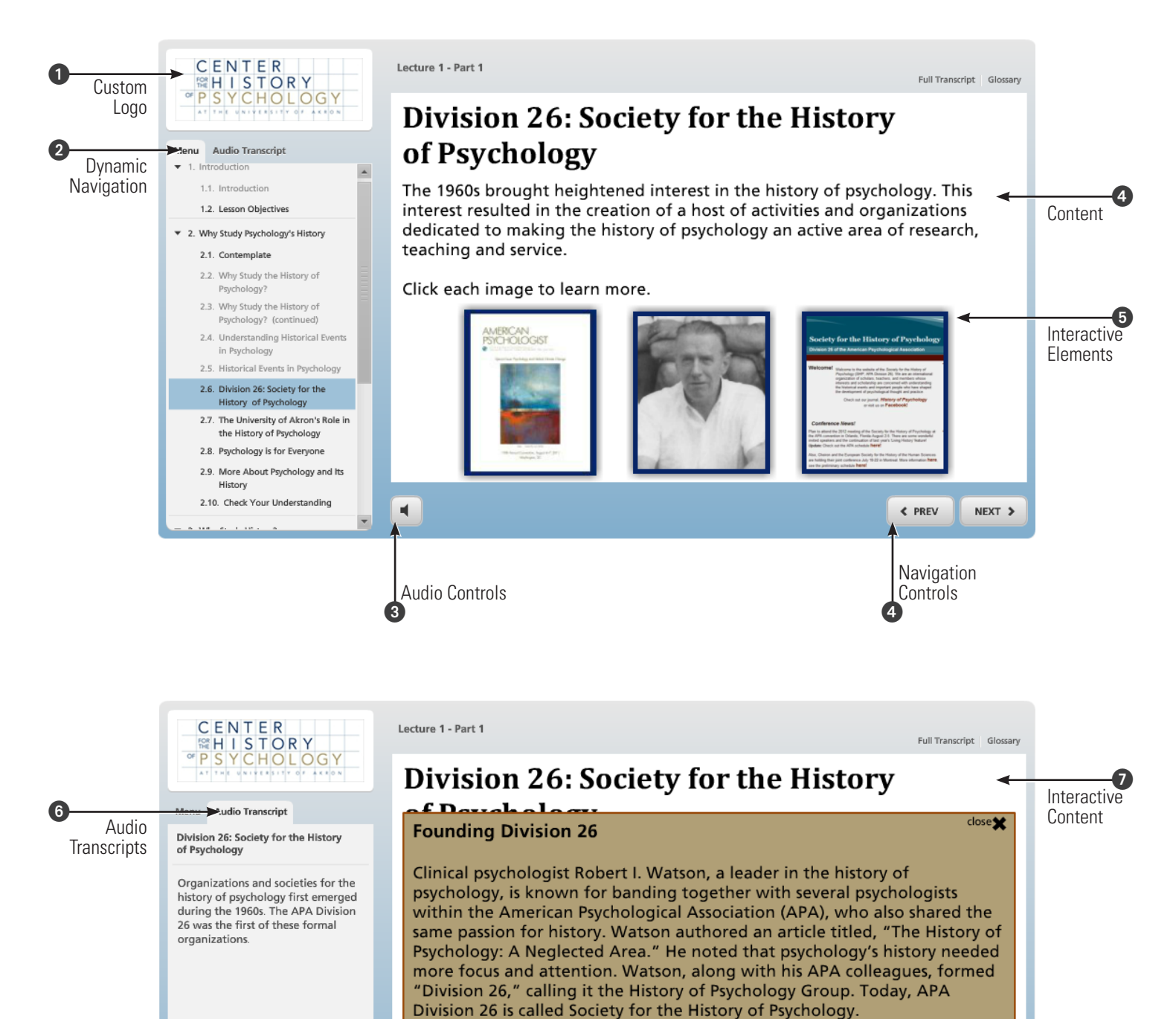

 $\frac{1}{2}$ 

 $\leftarrow$  PREV

NEXT >